JScript , ,  $\cdot$  1 1-4 10 - «Hello world».

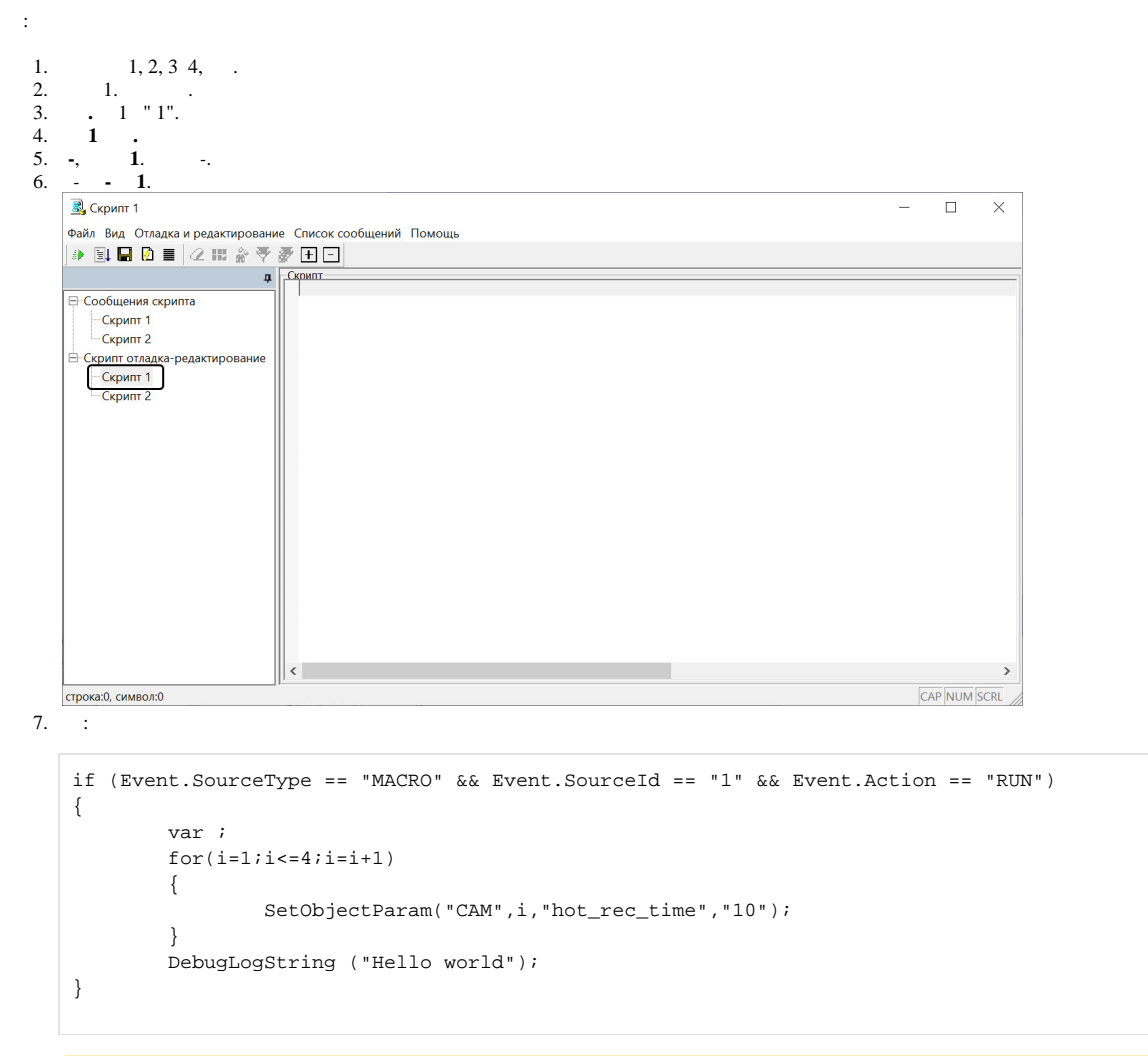

 $\sum_{i=1}^{n}$  $\mathcal{L}^{\text{max}}_{\text{max}}$  and  $\mathcal{L}^{\text{max}}_{\text{max}}$ 

8.,  $\qquad$ 

## ▵

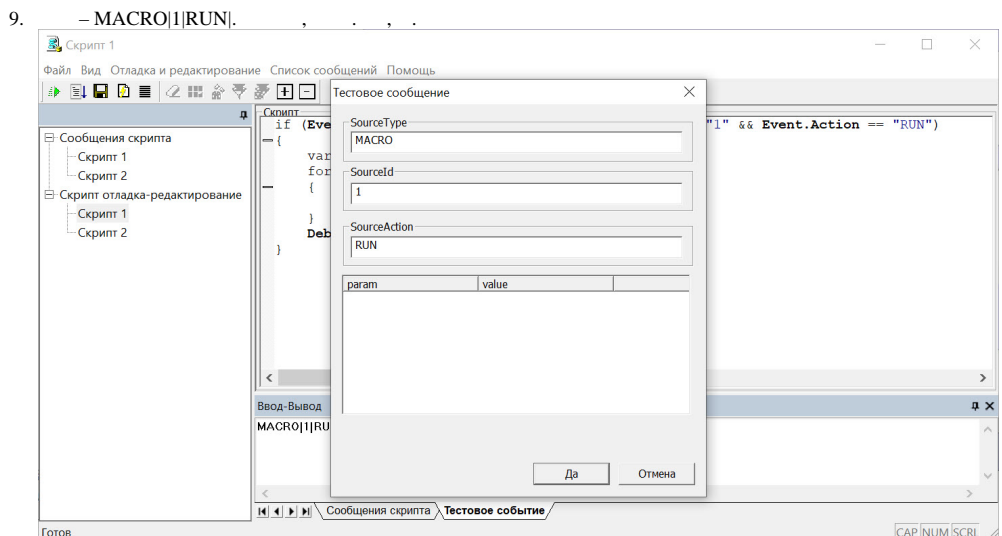

- 10., .
- 11. **1**. .
- 12. "Event Start:MACRO|1|RUN|" : " Src: Microsoft JScript Line:2 Char:8 Error:0 Scode:800a03f2".

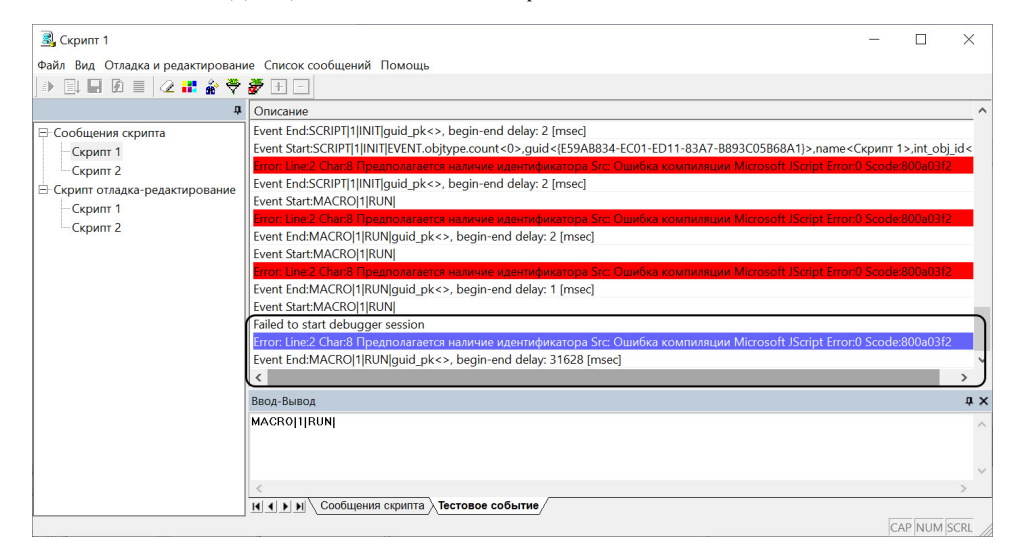

, 2 (var), . JScript, , .

13. , (. var i; ).

```
if (Event.SourceType == "MACRO" && Event.SourceId == "1" && Event.Action == "RUN")
{
          var i;
         for(i=1; i<=4; i=i+1)\left\{ \begin{array}{c} \end{array} \right.SetObjectParam("CAM", i, "hot rec_time", "10");
 }
          DebugLogString ("Hello world");
}
```
## 14. , .

## 15. 10 11.

16. "Event Start:MACRO|1|RUN|" " DebugLogString:Hello world" "Script first run OK". "Script first run OK" , ...

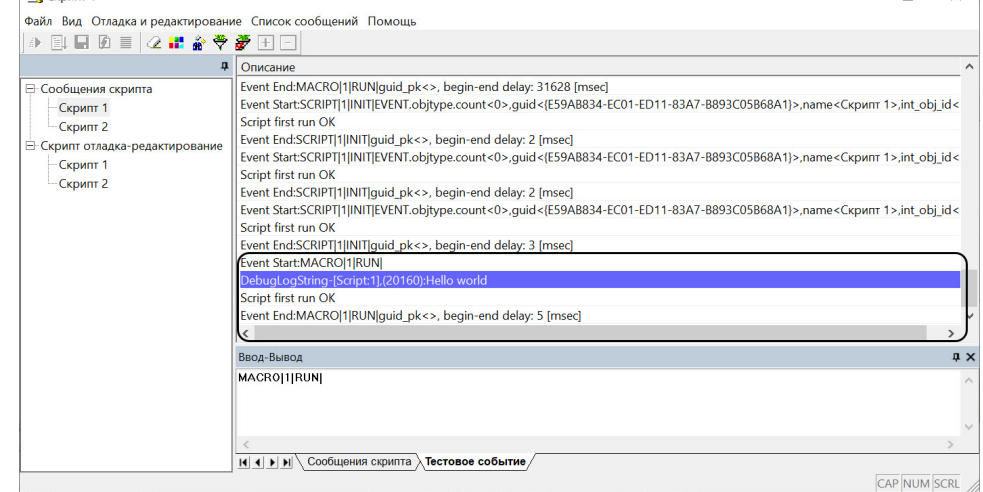

17. *-.*

- 18. **1** . **1** .
- 19. 1.
- 20.

React: MONITOR\_SET\_MARKRECT\_operator<>.cam<1>.type<4CORNER>.jd<5>.y1<20>.x1<31>.y2<36>.color<16777215>.x2<44>React: MONITOR\_1 SET\_MARKRECT\_operator<>.cam<1>\_\_\_slave\_id<l-YAROSLAVOV>.type<4CORNER>.jd<51<br>y2<36>.color:1677721

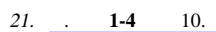

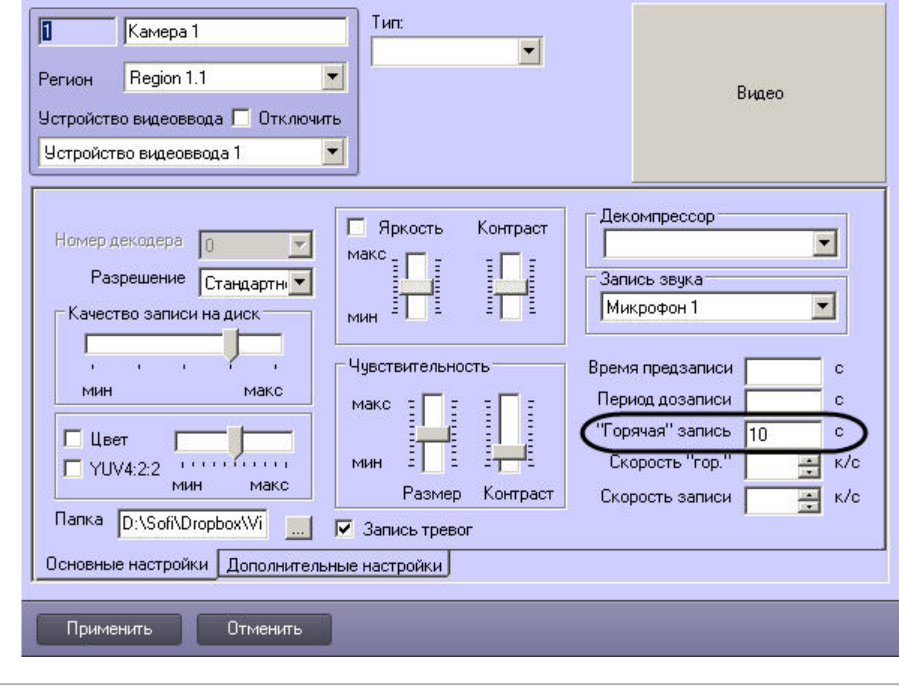

 $\overline{\odot}$ 

 $\Delta \sim 10^4$ 

 $\bar{z}$